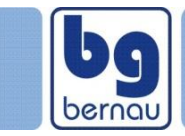

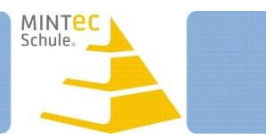

## **Name des\*der Schüler\*in: Klasse/Kurs:**

--------------------------------

Für die Nutzung eines iPads/Tablets für Aufzeichnungen gelten folgende Regeln.

- 1. Jede Fachlehrkraft hat das Recht, die Genehmigung zu erteilen oder auch nicht zu erteilen bzw. nur unter Auflagen. Eine erteilte Genehmigung kann jederzeit zurückgezogen werden, so sich der\*die Schüler\*in nicht an die Regeln / Auflagen hält.
- 2. Bei schriftlichen Leistungsüberprüfungen ist das iPad/Tablet generell nicht zu verwenden.
- 3. Das iPad/Tablet darf für Unterrichtsaufzeichnungen verwendet werden. Hierfür sollte es mit einem Stift beschreibbar sein.
- 4. Das iPad/Tablet ist **nicht** über die Schule versichert. Bei Verlust oder im Beschädigungsfall erfolgt kein Ersatz durch die Schule oder den Schulträger.
- 5. Die Verwendung des Internets ist im Unterricht, genau wie beim Handy, untersagt. Eine Ausnahme bildet die spezielle Genehmigung durch die Lehrkraft.
- 6. Die Genehmigung gilt durchgängig für die Jahrgangsstufen 8 bis 12. Bei einem Wechsel der Lehrkraft muss deren Einverständnis neu eingeholt und unter Bemerkungen eingetragen werden. Bei zahlreichen Wechseln kann das Formular neu ausgedruckt werden.

## **Ich habe diese Regeln gelesen und verstanden. Ich werde mich an diese Regeln halten und weiß, dass mir die Genehmigung bei einem Verstoß entzogen wird.**

j. Ort, Datum Unterschrift des\*der Schüler\*in

> Unterschrift eines Erziehungsberechtigten

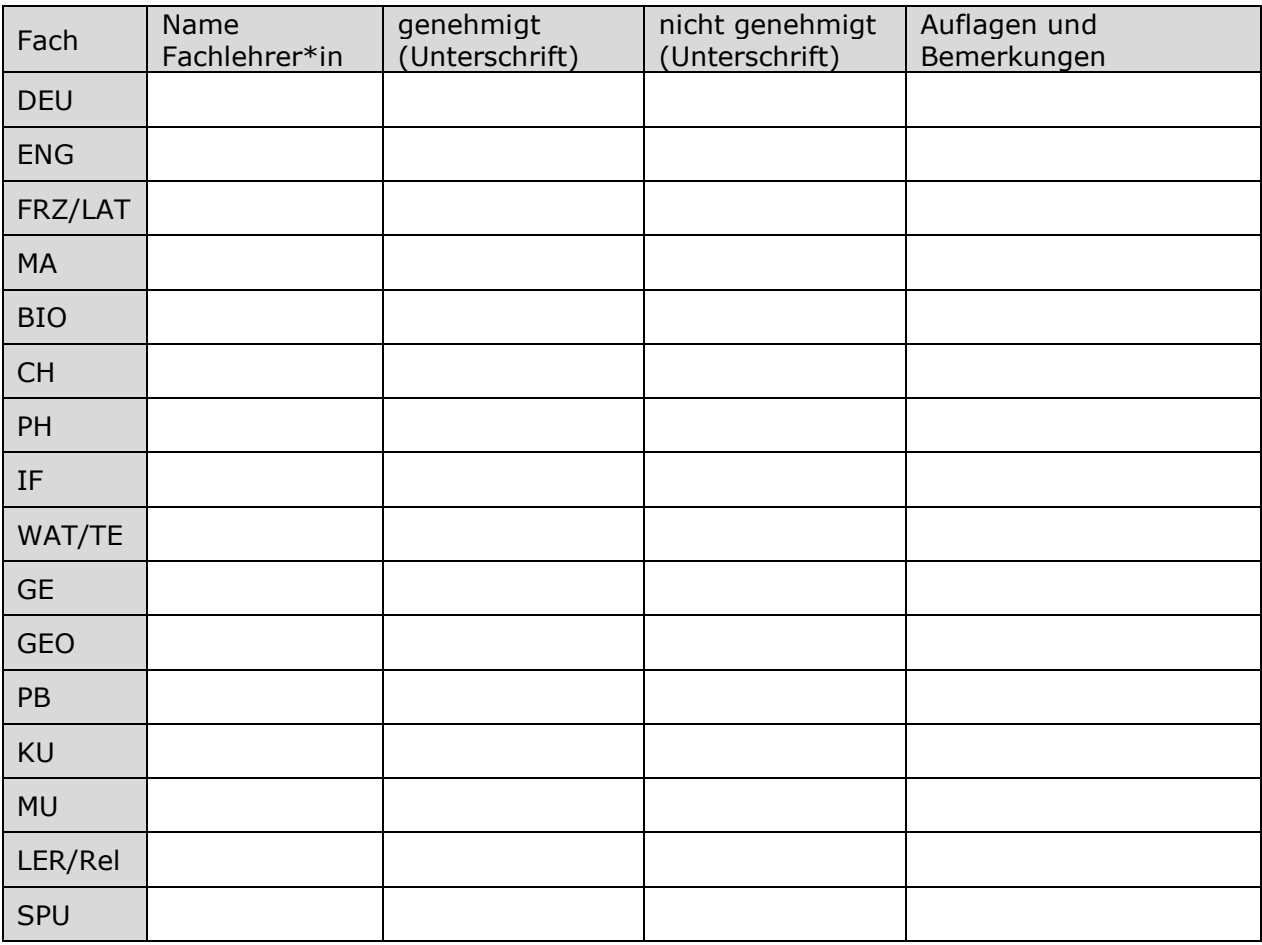

Dieses von allen unterschriebene Schriftstück ist der/dem Klassenlehrkraft/Tutor\*in vorzulegen und wird in der Schülerakte hinterlegt.

Kenntnisnahme Klassenlehrkraft/Tutor\*in: